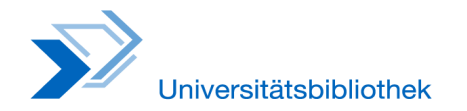

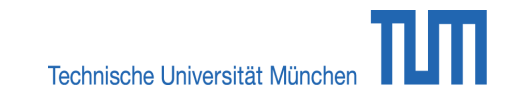

**Comparaison de programmes de gestion de références - 3e mise à jour (Juin 2013)**

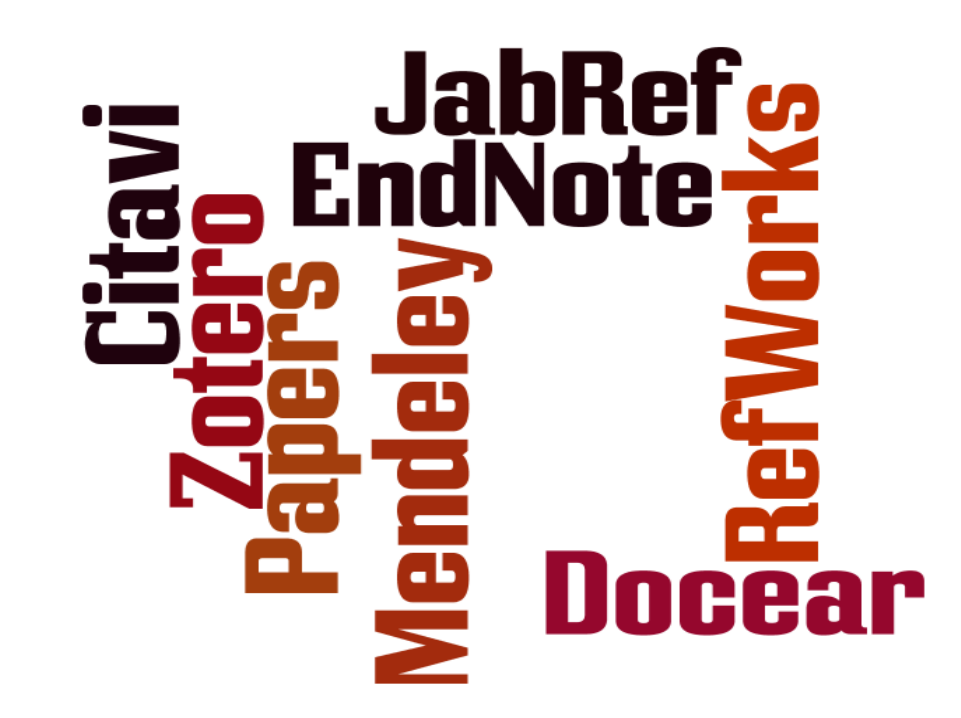

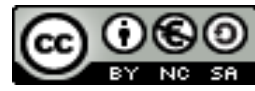

Cette oeuvre est mise à disposition sous une licence Creative Commons Paternité - Non commercial - Licence non transposée.

Menée par : Dörte Böhner (HSU Hamburg), Thomas Stöber (LMU München) et Astrid Teichert (TUB München) en juillet 2009. Actualisé par Dorothea Lemke (TUB München), Jana Votteler (Information Retrieval Services (IVS-BM) de la MPG), Katja Tietze (TUB München), Michael Ladisch (UCD Library), Patrick Frauenrath (UB Augsburg), Petra Frommer (BSB München) et Sabine Fuhrmann-Wagner (UB Augsburg) en juin 2013. Traduit en français par Thomas Colombera

*Version de juin 2013 (troisième version actualisée)*

# **Sommaire :**

- > Questions à se poser pour choisir un programme de gestion de références
- > Général : éditeur / URL, version actuelle, modèle commercial, prix, langue
- > Technique : installation, plateforme / système d'exploitation, compatibilité mobile, encodage, nombre maximum de données ; espace de sauvegarde disponible pour les versions web
- > Importation I : recherche dans les bases de données, importation de données
- > Importation II : exportation des bases de données, récupération depuis des sites web, fonctionnalités d'importation avancées
- > Format des données : types de document, champs
- > Saisie des données I : Indices, Développement des métadonnées, liaison
- > Saisie des données II : reliement des documents, vérification des doublons, modifications globales, tri / regroupement
- > Affichage, recherche : affichage, tri, recherche
- > Coopération : partage, modification à plusieurs, fonctionnalités du web social
- > Citer : styles de citation, création de bibliographies (statique), reliement au texte édité (dynamique)
- > Divers : exportation, fonctionnalités supplémentaires, remarques diverses
- > Utilisation : performance, usability, aide / formation
- > Vue d'ensemble
- > Evaluation générale
- > Impressum

Toutes les informations fournies sont issues de tests conduits sur les programmes. En raison de la complexité des logiciels et leurs évolutions constantes, nous ne pouvons pas vous garantir l'exactitude des informations ci-dessus. Si vous constatez des informations manquantes ou erronées, merci de nous en avertir à literaturverwaltung@ub.tum.de.

# **Questions à se poser pour choisir un programme de gestion de références**

Vous pouvez répondre à beaucoup de ces questions grâce à cette comparaison de programmes. Pour répondre à d'autres questions que vous vous poseriez, seul un test de l'outil le permettra.

# **User-friendly / Usability**

- > L'affichage est-il correct ?
- > Est-ce que je trouve les fonctions que je cherche ?

## **Système d'exploitation**

- > Quels programmes puis-je utiliser avec mon système d'exploitation (Linux, Mac, Windows) ?
- > Quels programmes présentent une version web ?
- > Le système propose-t-il une version mobile ?

## **Aide**

- > Existe-t-il des cours introductifs pour ce programme ?
- > Existe-t-il des documents d'autoformation (p. ex. des vidéos, des manuels etc.) ?
- > Existe-t-il un interlocuteur disponible pour m'aider si je suis bloqué ? (L'aide de l'entreprise, une bibliothèque, une ligne téléphonique, ou autre ?)

## **Compatibilité**

> Avec quels autres logiciels mon programme est-il compatible ?

(p. ex. des traitements de texte ou des éditeurs de texte) ?

# **Coût**

- > Le logiciel est-il payant ?
- > Existe-t-il des licences de sites pour mon université, mon entreprise ou une entité plus vaste
- > Y a-t-il des coûts en plus (p. ex. après avoir quitté l'université ou l'entreprise) ?

### **Quelles fonctions mon programme de gestion de références devrait proposer ?**

- > Recherche dans les catalogues et les bases de données depuis le programme ?
- > De bonnes possibilités de structuration et de finition du contenu ?
- > Recherche dans le texte intégral disponible à partir des citations enregistrées ?
- > Modification de PDF ?
- > Construire des tables des matières ?
- > Gérer les idées / citations ?
- > Saisie en ligne de mes citations ?
- > Possibilité de travailler en équipe / de partager des citations ?
- > Echéancier ?
- > Compatibilité LaTeX ?

# **Où est-ce que je travaille ?**

- > Est-ce que je travaille sur un ou plusieurs postes ?
- > Est-ce que je travaille sur des postes sur lesquels je peux installer ou télécharger depuis d'autres appareils ?
- > Quel système d'exploitation utilisent mes collègues ?

### **Général**

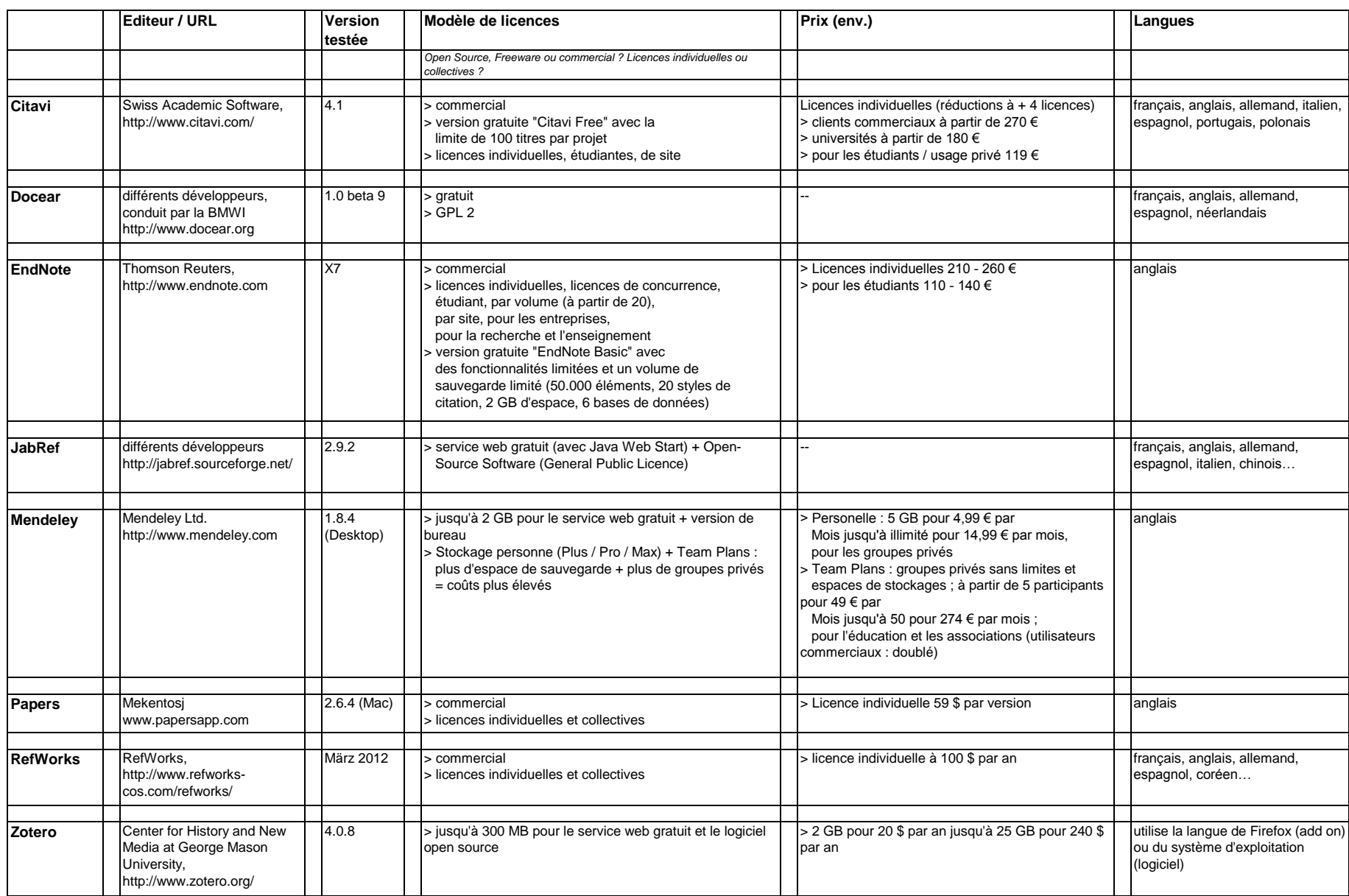

### **Technique**

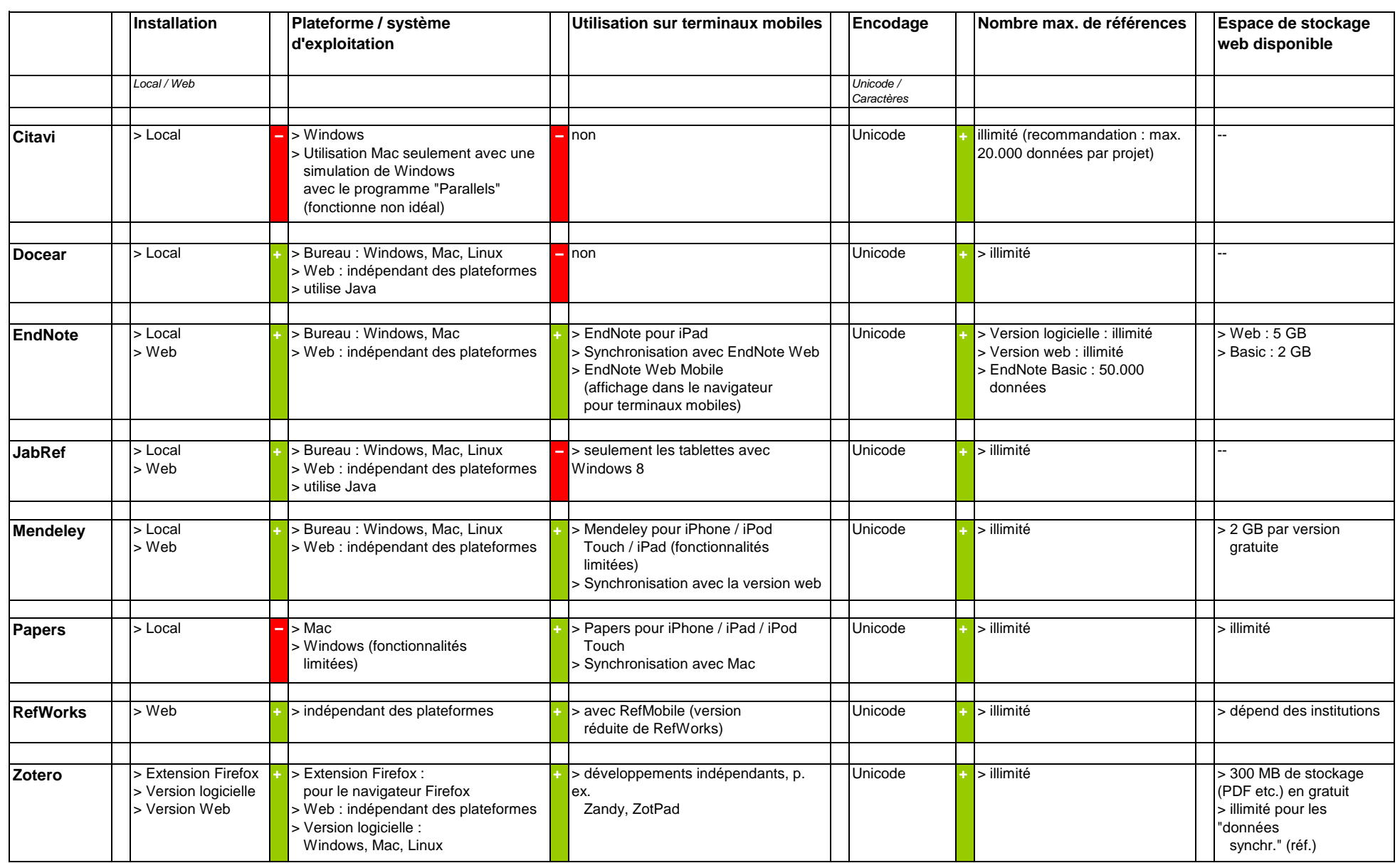

## **Importation**

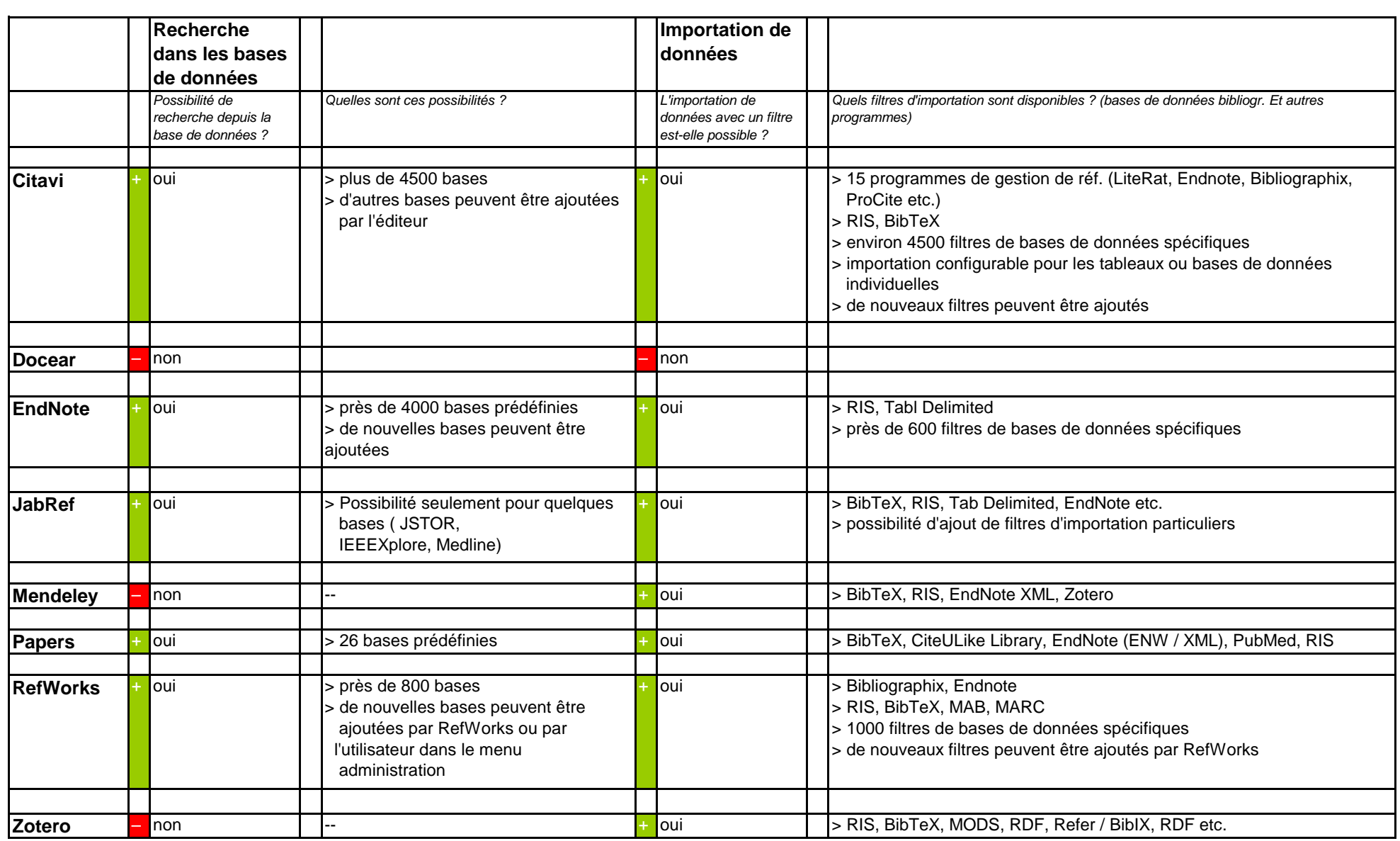

#### **Importation**

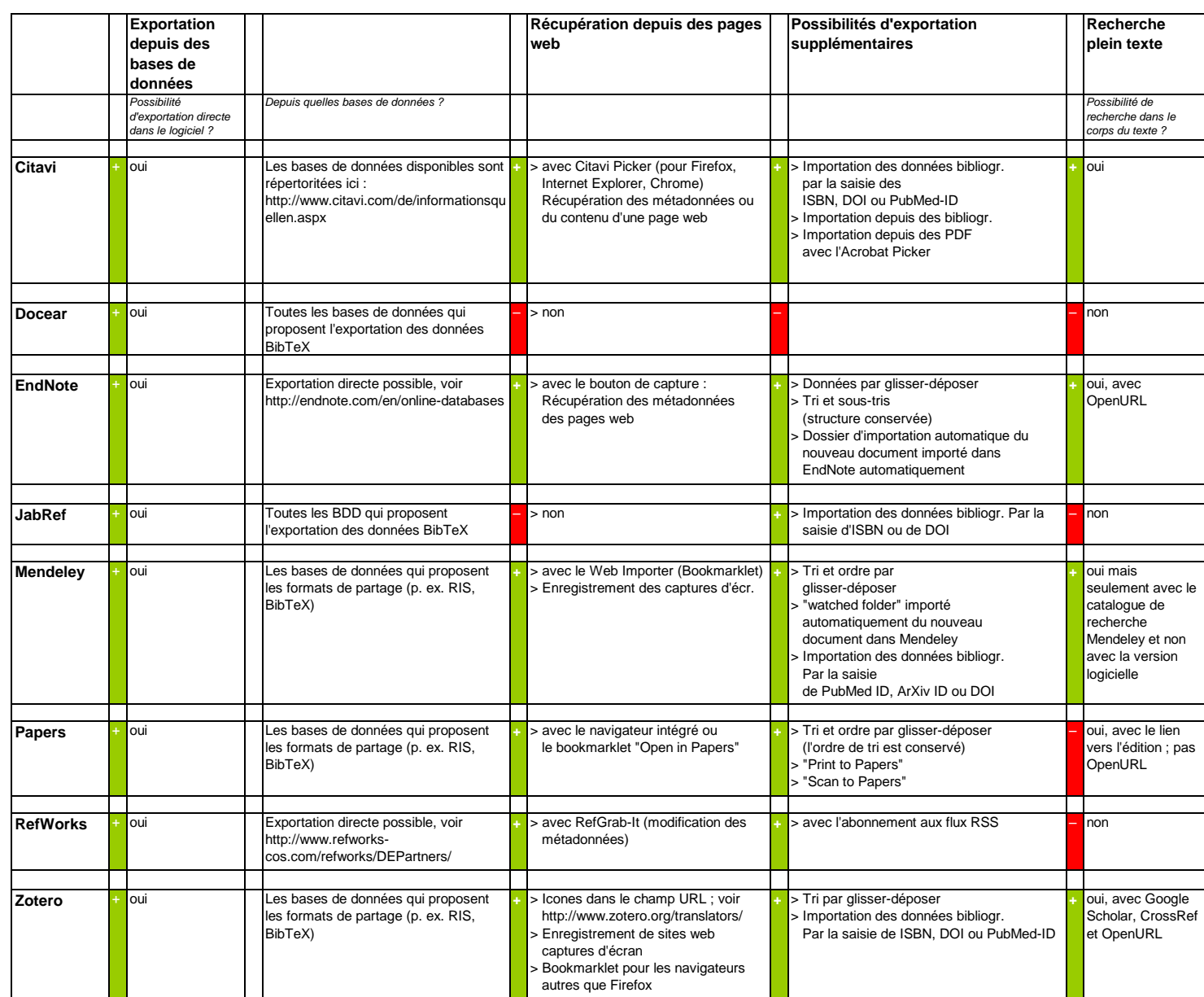

# **Format des données**

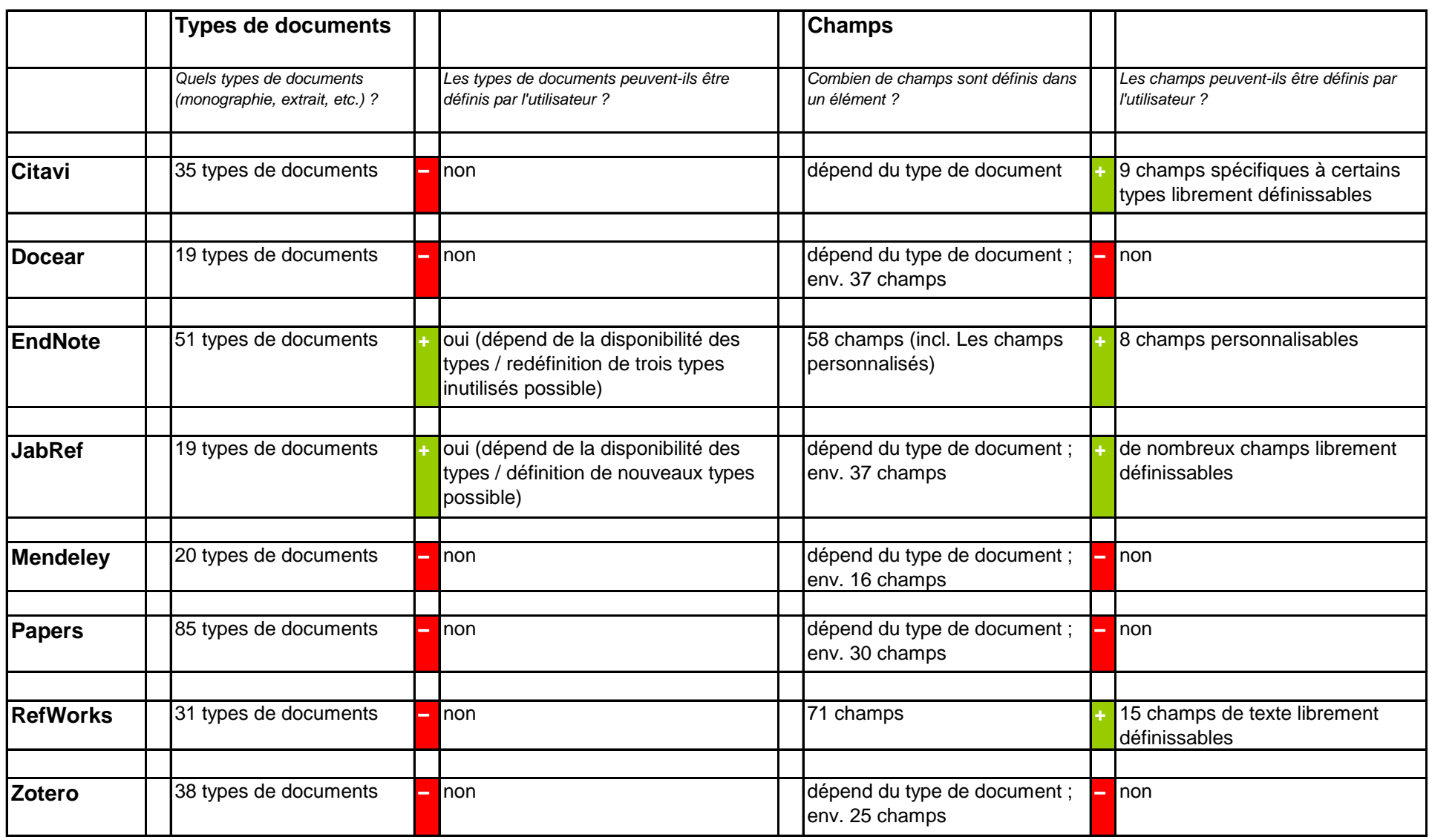

## **Modification des données I**

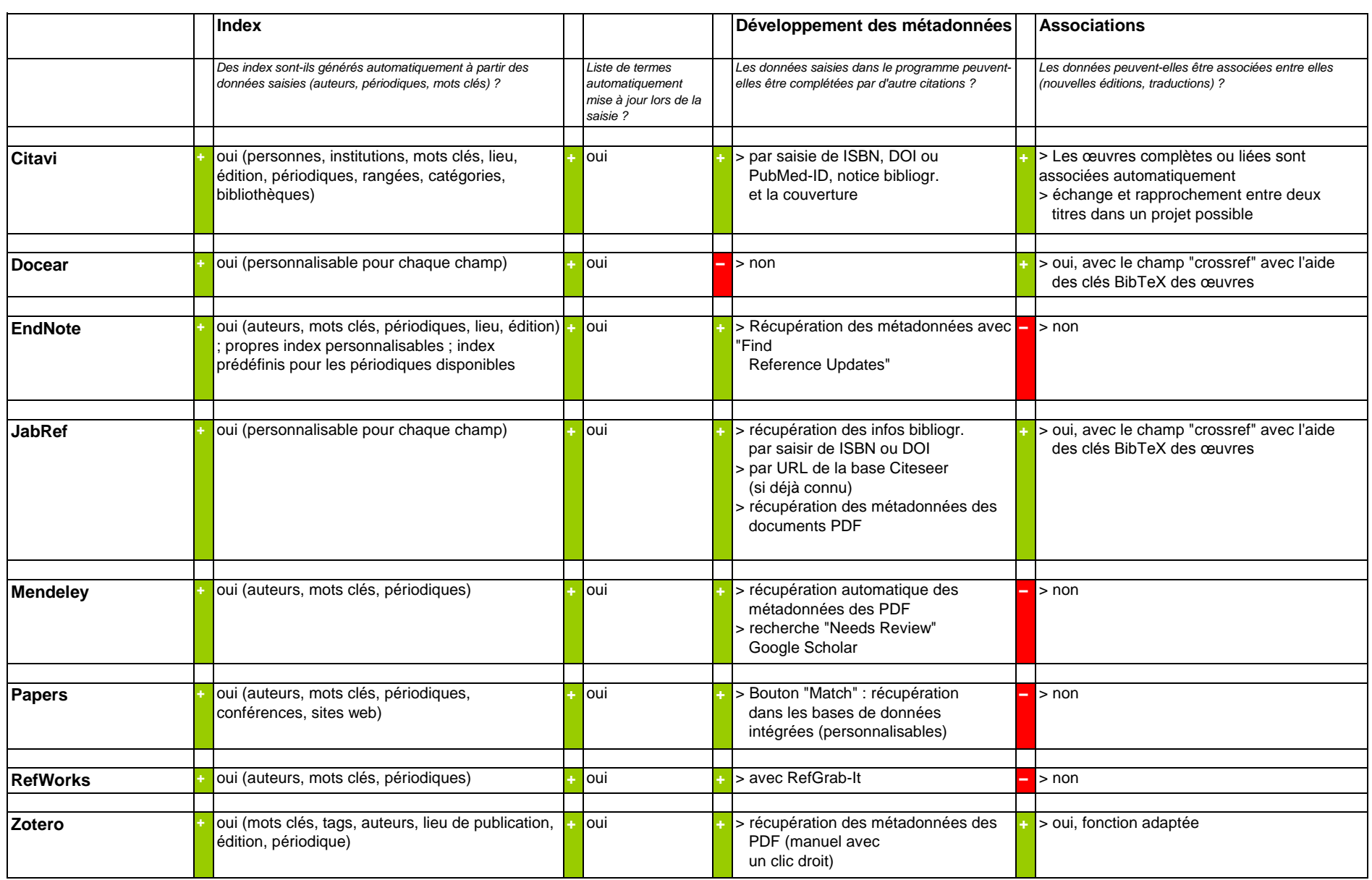

### **Modification des données**

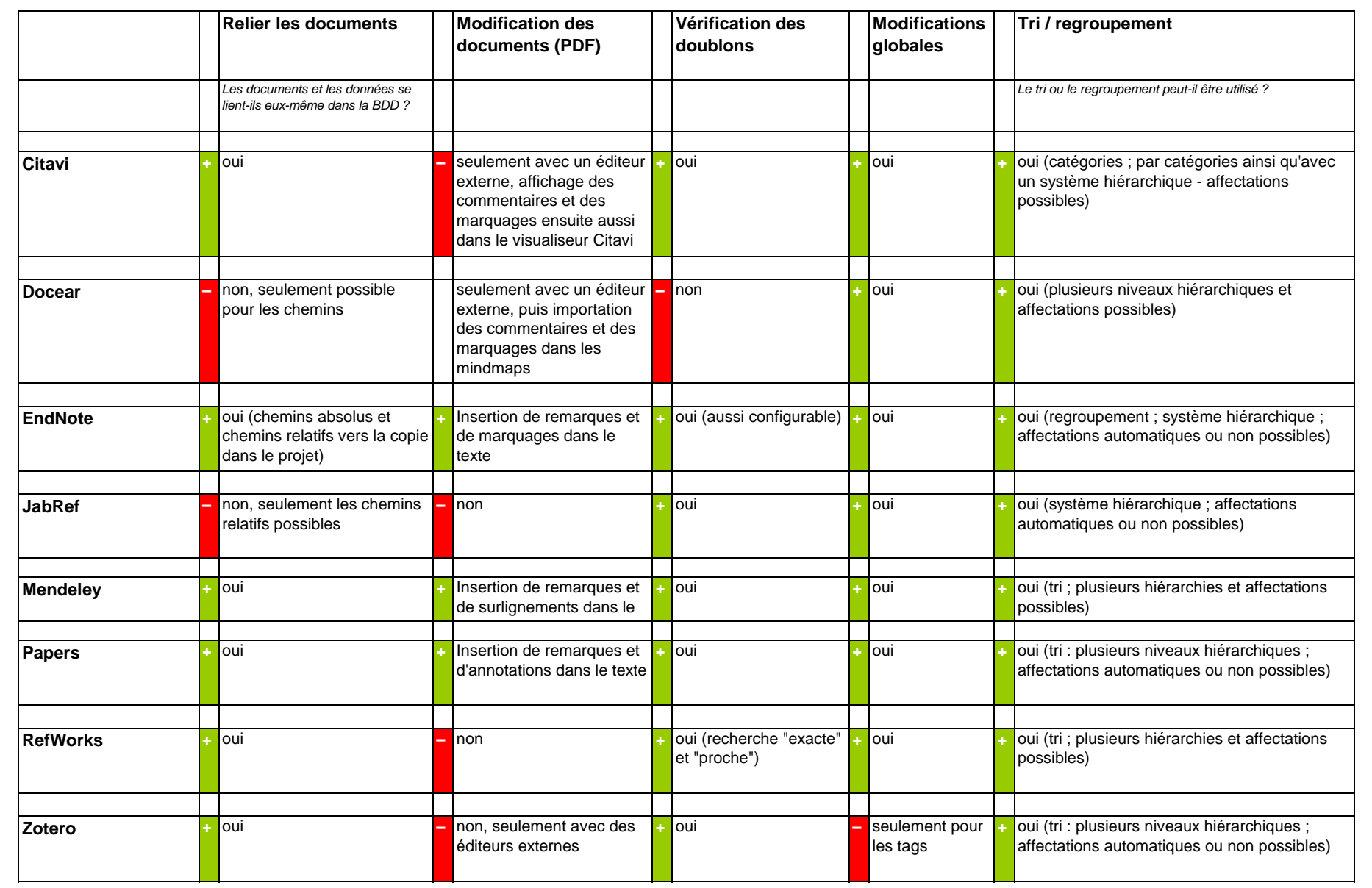

### **Affichage / Recherche**

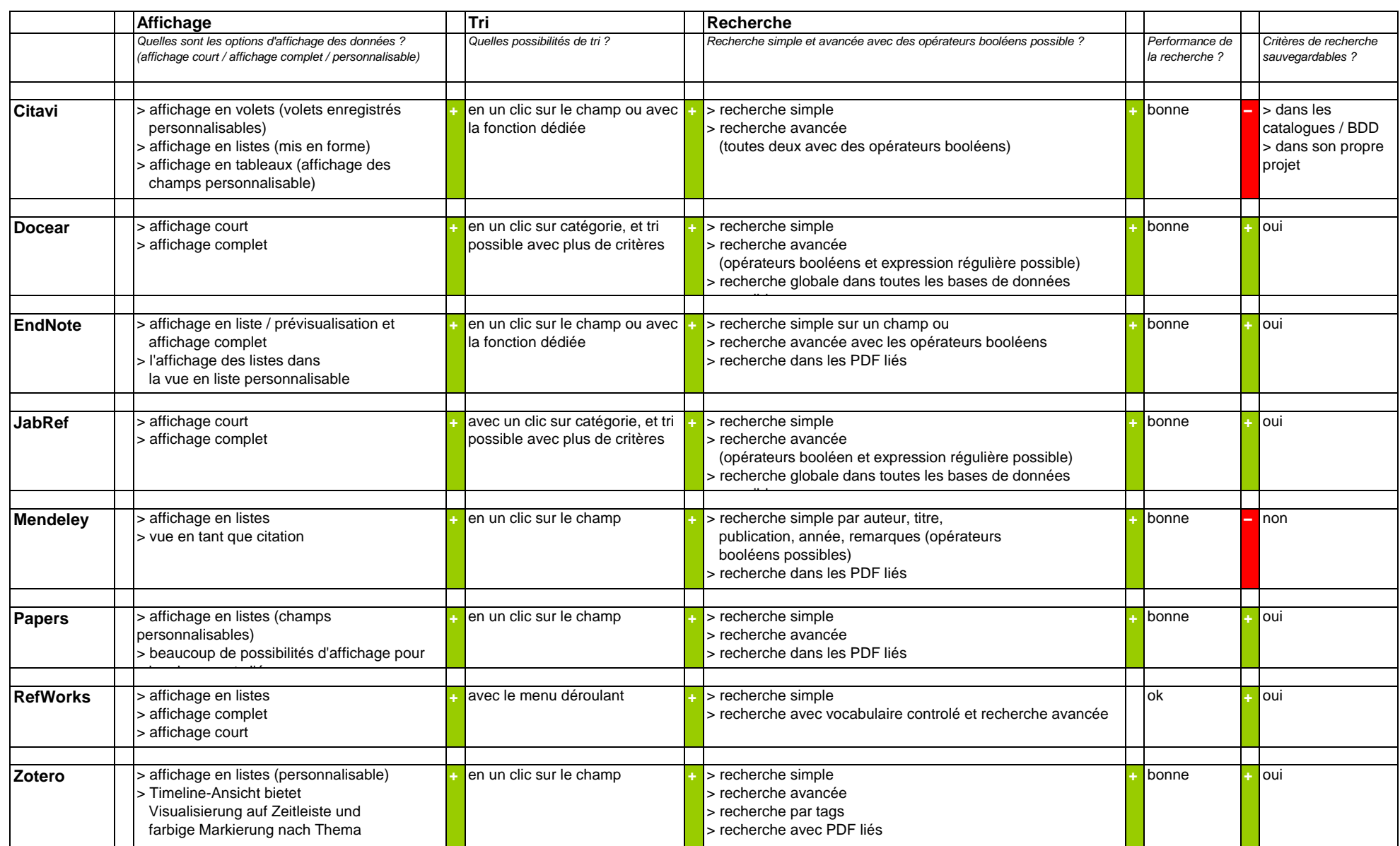

**Citer**

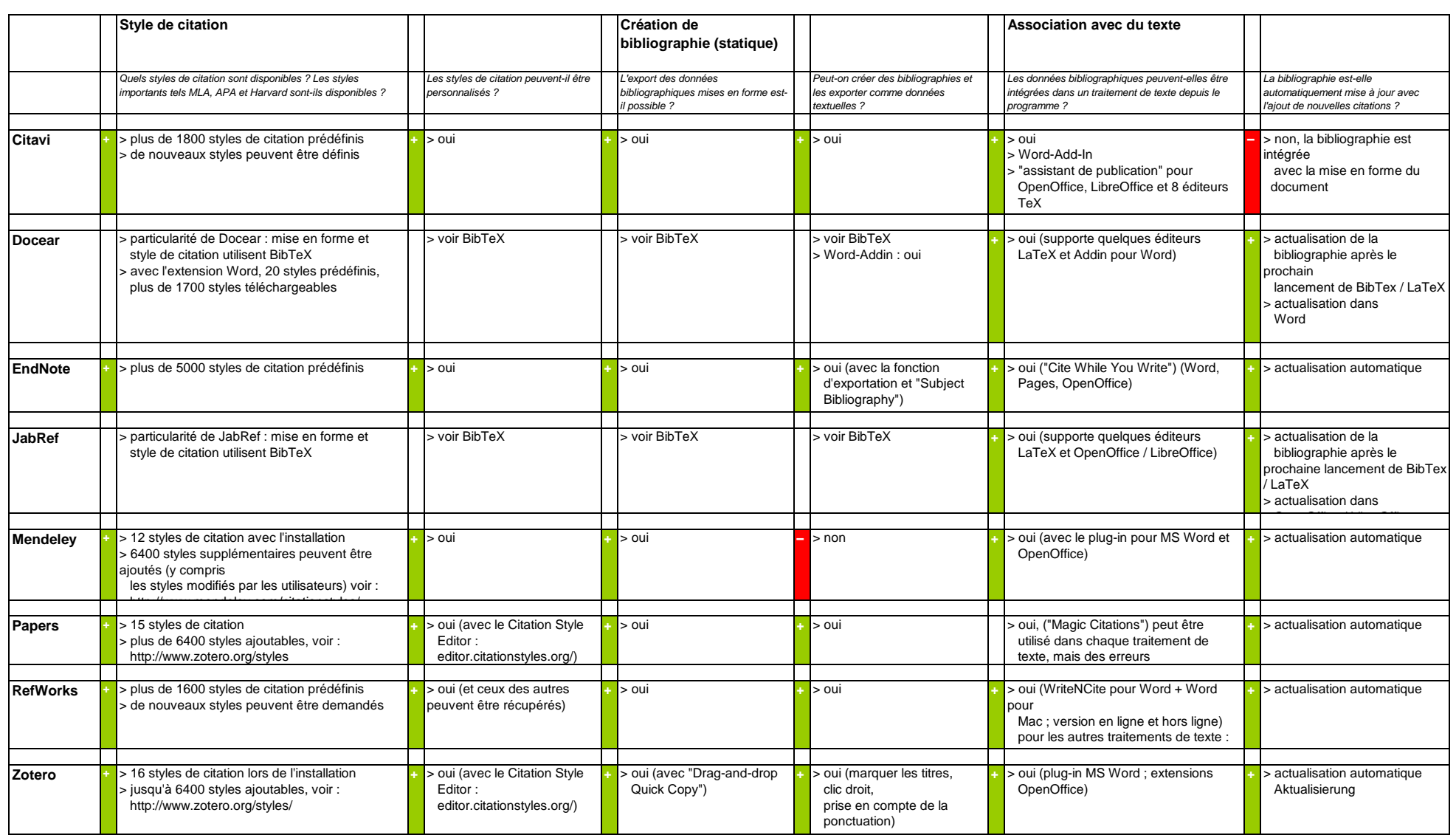

# **Coopération**

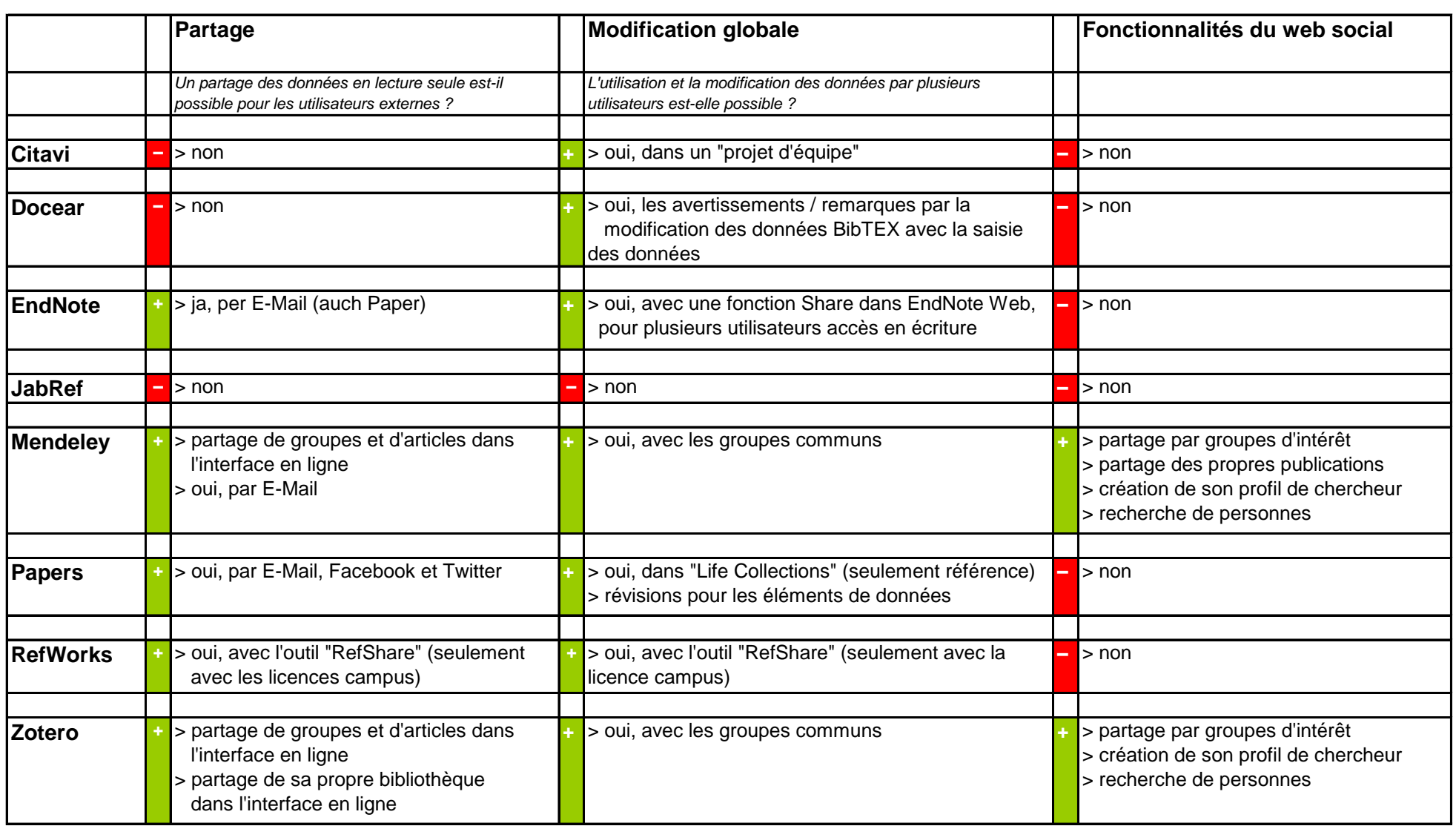

### **Divers**

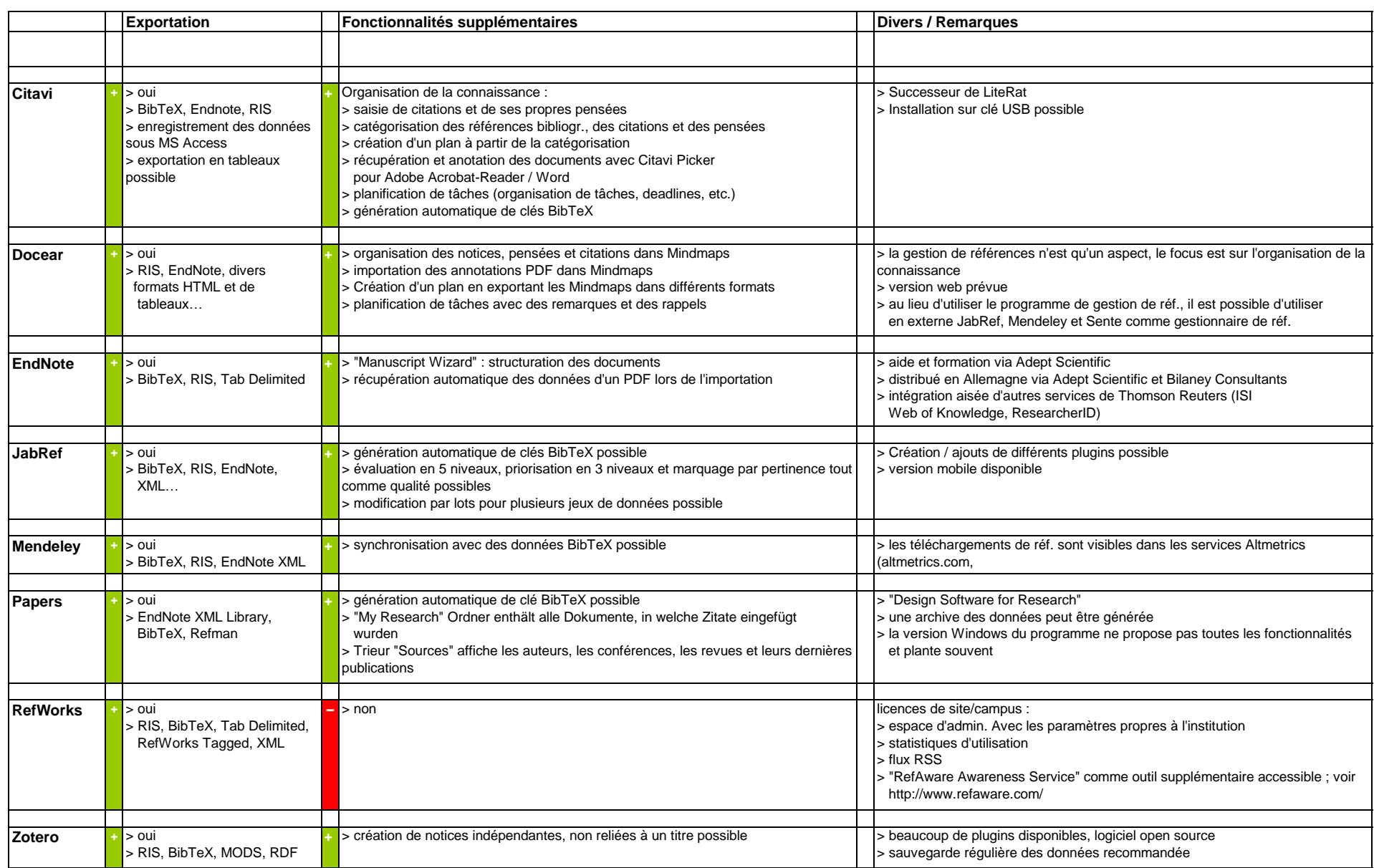

### **Utilisation**

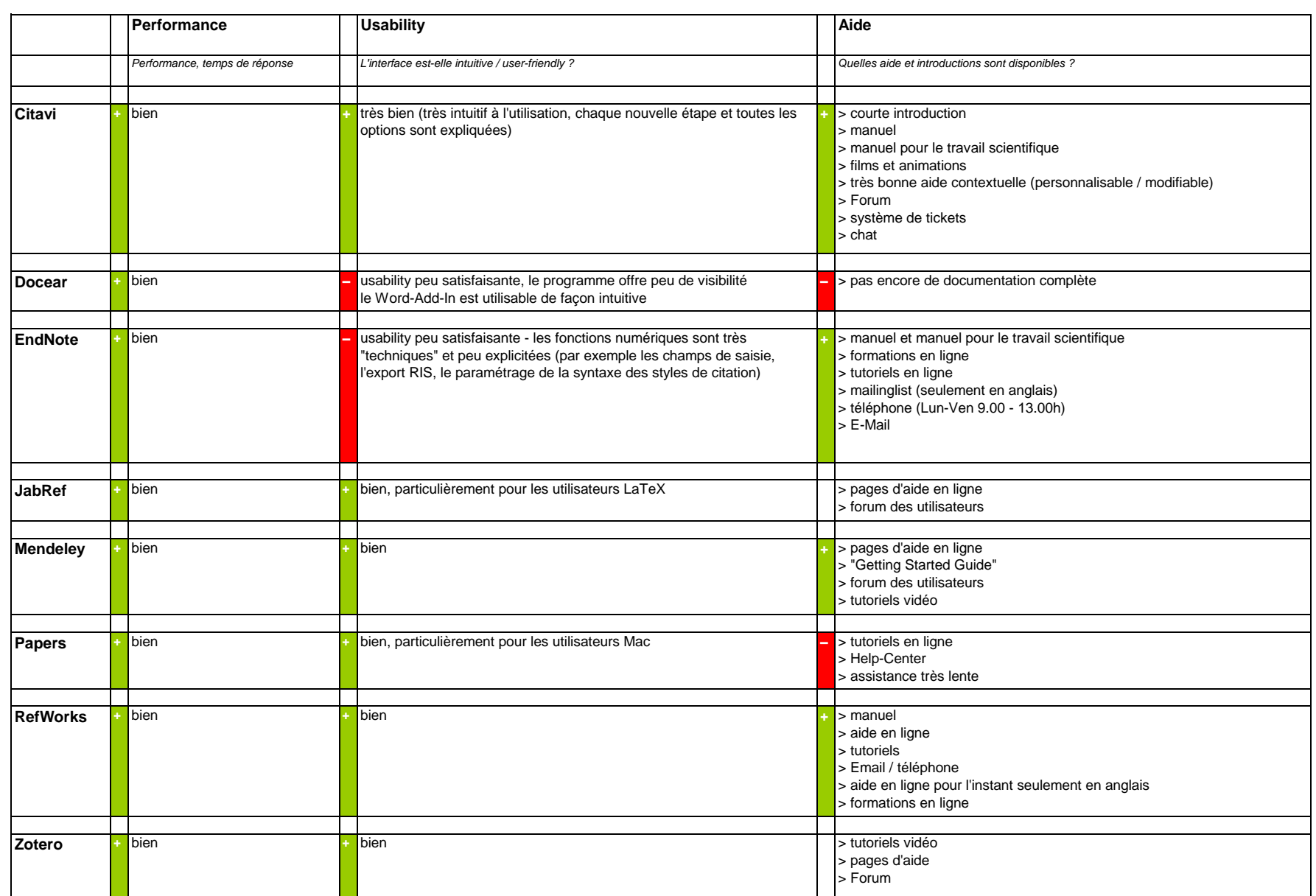

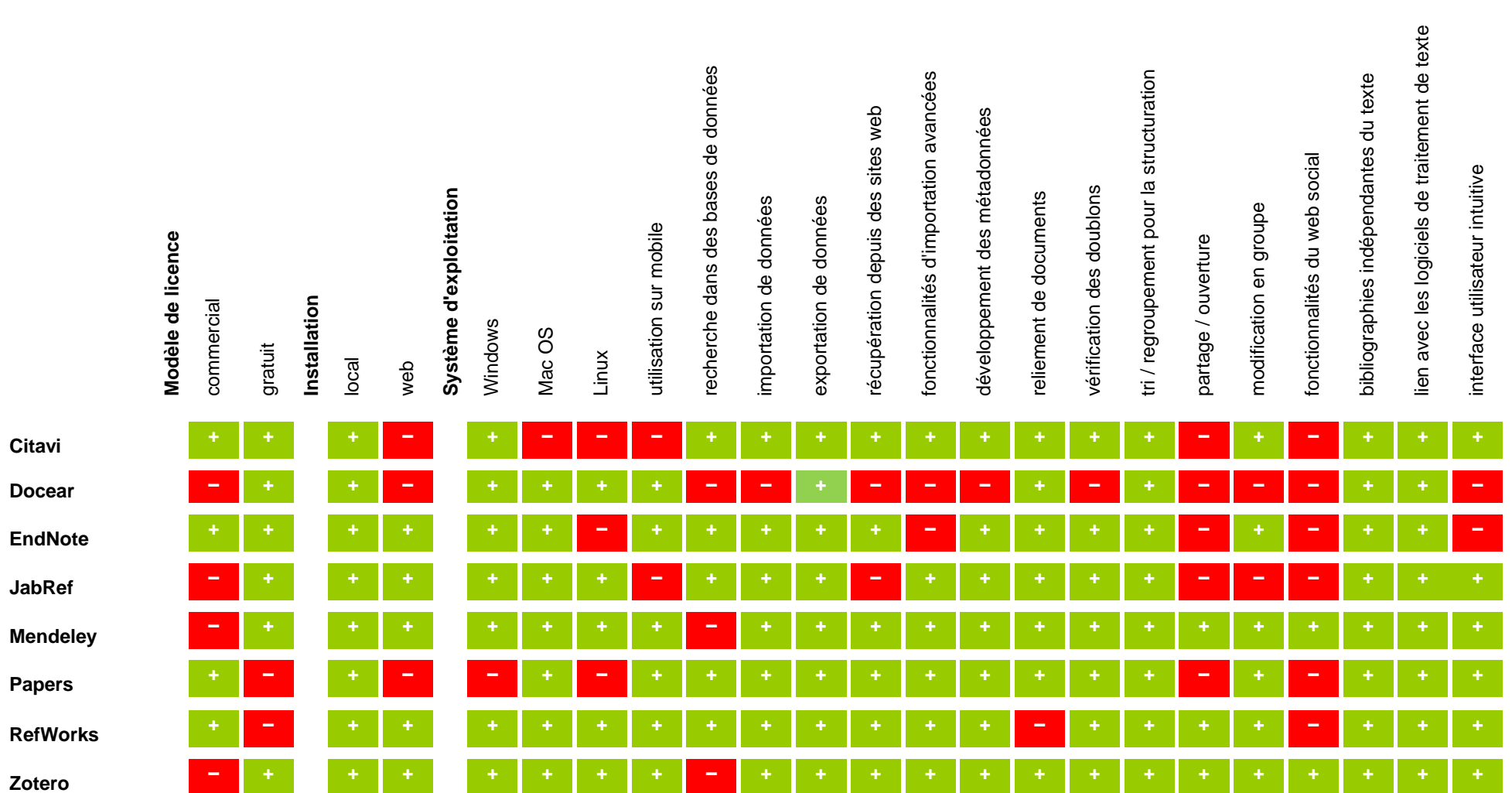

### **Evaluation générale**

**+** création de notices indépendantes, non rattachées à un titre

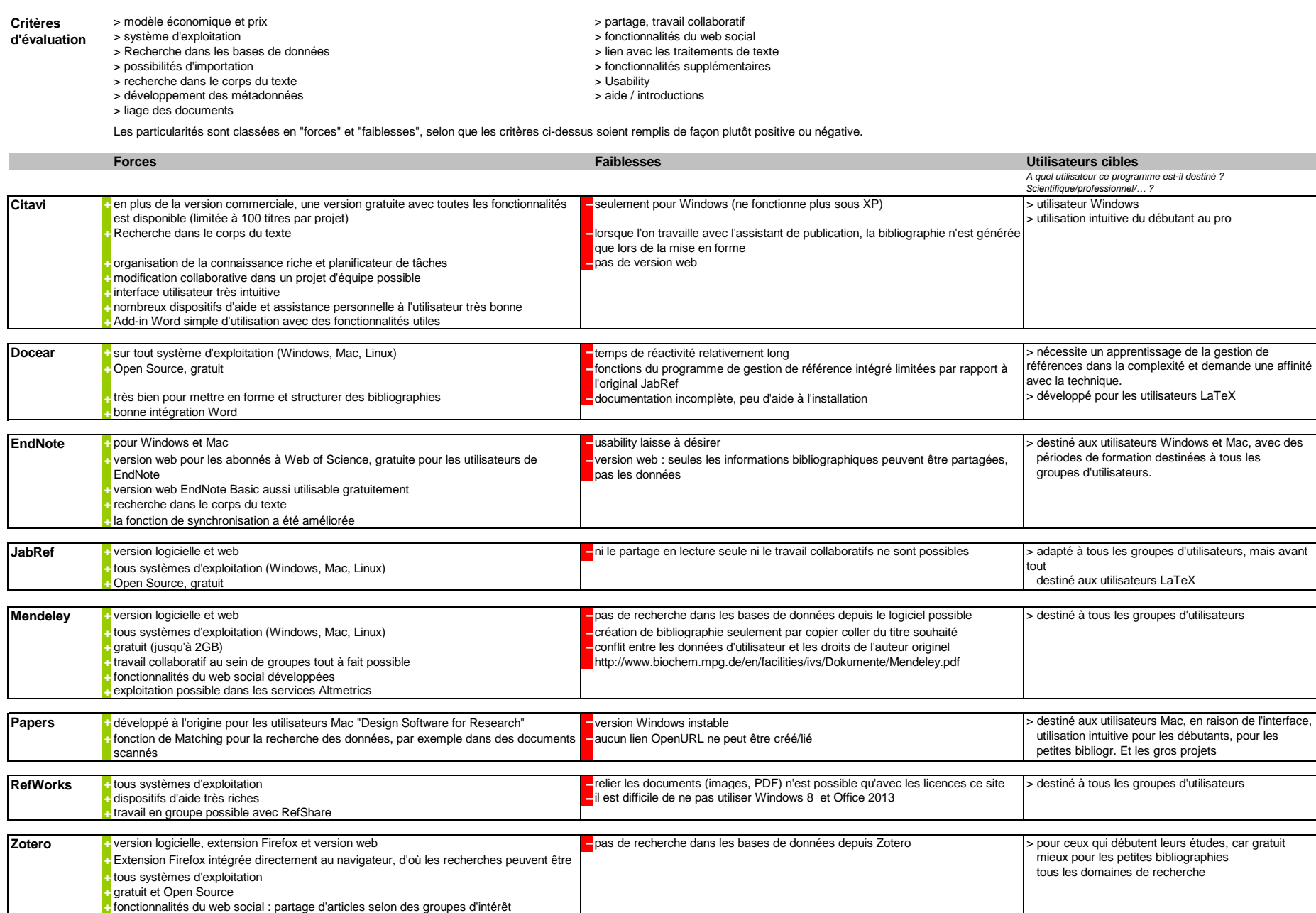

# **Impressum**

responsable de publication Dorothea Lemke Universitätsbibliothek der Technischen Universität München Arcisstr. 21 80333 München Email: literaturverwaltung@ub.tum.de Tél.: 089 / 289 - 28644

Clause de non-responsabilité :

Toutes les informations fournies par les rédacteurs cités l'ont été grâce à des tests des différents programmes. Aucune garantie quant à l'exactitude de ces informations ne peut être fournie — en particulier au regard du développement très dynamique des programmes.